### Уважаемые студенты групп!

## Вашему вниманию представлена лабораторная работа на тему «Организация программы, содержащие подпрограммы, процедуры функции».

#### Залание

Реализовать в системе Delphi приведенный пример выполнения 1. задания, протестировать программу и исправить ошибки.

Преобразовать введенную программу в соответствии со своим 2. вариантом.

3. Скриншоты экранных копий выполнения программы предоставить преподавателю не позднее 31.01.

С уважением Ганзенко Ирина Владимировна

!!! Если возникнут вопросы обращаться по телефону 0721134803 (вацап),  $+79591134803$  (телеграмм)

disobuch.ganzenko2020@mail.ru

# ЛАБОРАТОРНАЯ РАБОТА

# ОРГАНИЗАЦИЯ ПРОГРАММЫ, СОДЕРЖАЩИЕ ПОДПРОГРАММЫ, ПРОЦЕДУРЫ - ФУНКЦИИ

Цель работы: получение навыков по использованию функции в алгоритмах и программах.

#### Пример программирования с подпрограммами

Вычислить функцию:

 $S = \frac{\cos x}{1!} + ... + \frac{\cos Nx}{N!}$ , где N – количество членов ряда.

Структура программы будет включать в себя два модуля: программу с именем Progect1 и модуль с именем Unit1, связанный с формой Form1.

Чтобы продемонстрировать на учебном примере особенности и отличия в использовании процедуры и функции, реализуем подпрограмму вычисления факториала тремя способами: в виде процедуры, в виде функции и рекурсивным методом.

1. Разработка алгоритма (рис. 7.1):

• Входные данные:

а)  $X$  – вещественная переменная, являющаяся аргументом функции  $cos(NX);$ 

б) N – целочисленная переменная, обозначающая количество членов ряда.

• Выходные данные: S – вещественная переменная, значение которой есть сумма членов ряда.

• Промежуточные данные:

а)  $\bar{K}$  – целочисленная переменная, используемая как счетчик цикла;

б) R – вещественная переменная.

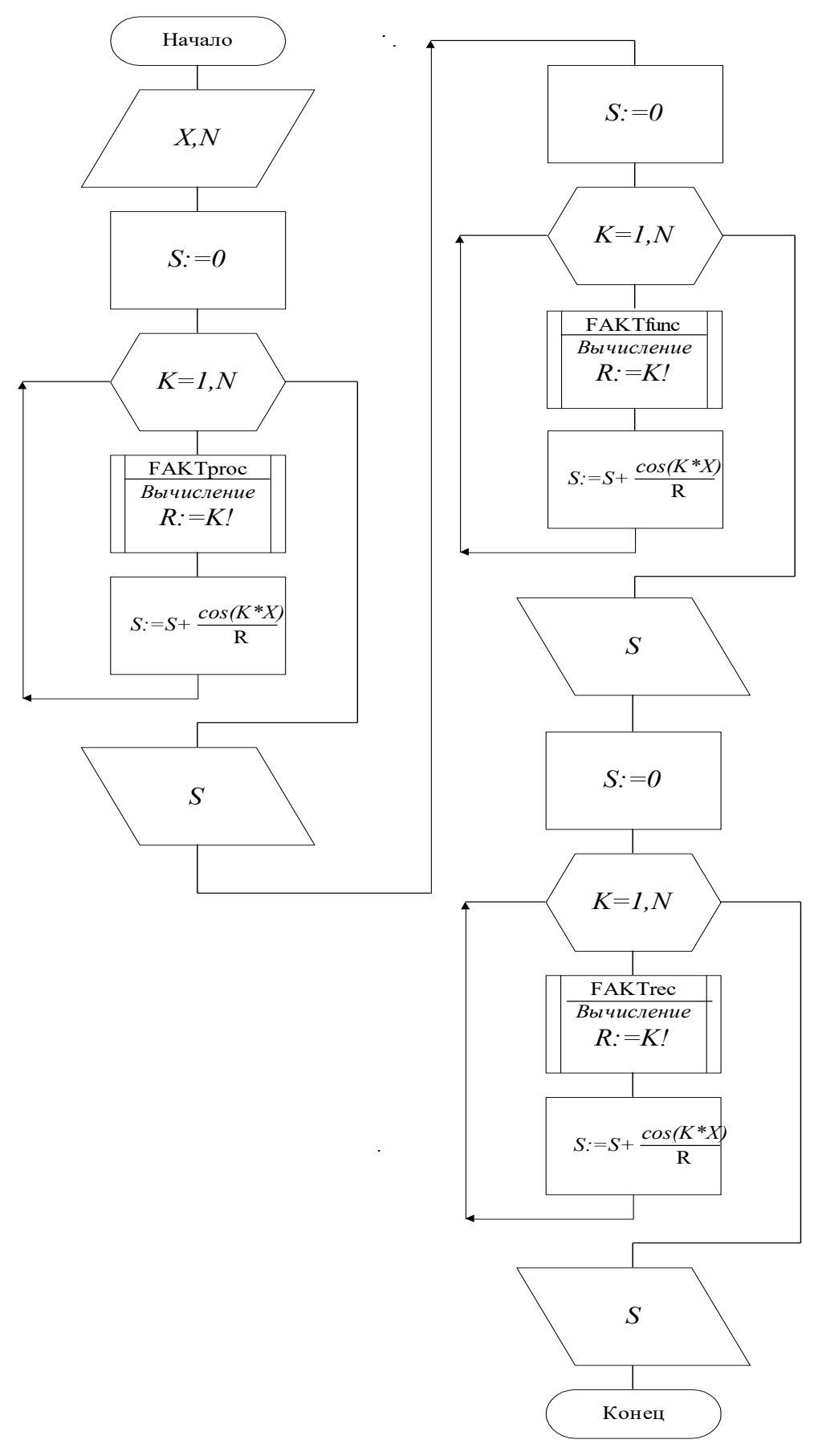

Рис. 7.1. Схема алгоритма основной программы

Процедура FAKTproc (рис. 7.2). Данная процедура должна вычислить R=K! .

• Входные данные: K – целочисленная переменная.

• Выходные данные: R – вещественная переменная, являющаяся значением K! .

• Промежуточные данные: I – целочисленная переменная, используемая как счетчик цикла.

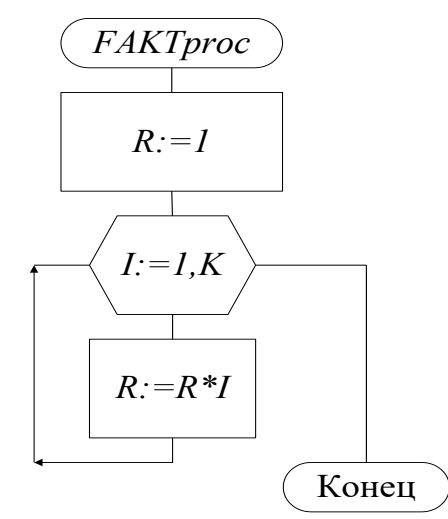

Рис. 7.2. Схема алгоритма процедуры FAKTproc

Функция FAKTfunk (рис. 7.3). Функция FAKTfunk вычисляет K! .

• Входные данные: K – целочисленная переменная.

• Выходные данные: FAKTfunk – имя функции вещественного типа.

• Промежуточные данные: I – целочисленная переменная, используемая как счетчик цикла.

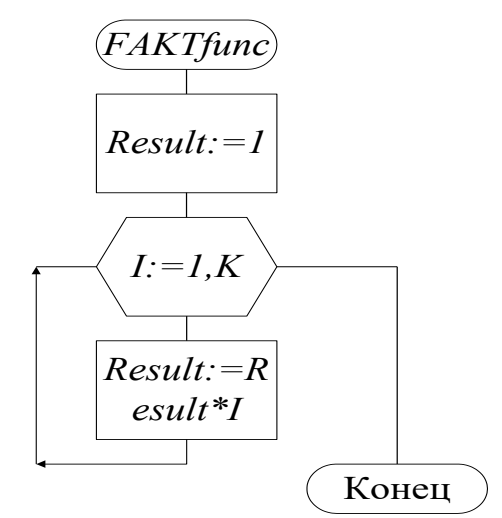

Рис. 7.3. Схема алгоритма функции FAKTfunc

Функция FAKTrec (рис. 7.4). Функция FAKTrec вычисляет K! рекурсивным методом.

- Входные данные: K целочисленная переменная.
- Выходные данные: FAKTrec имя функции вещественного типа.

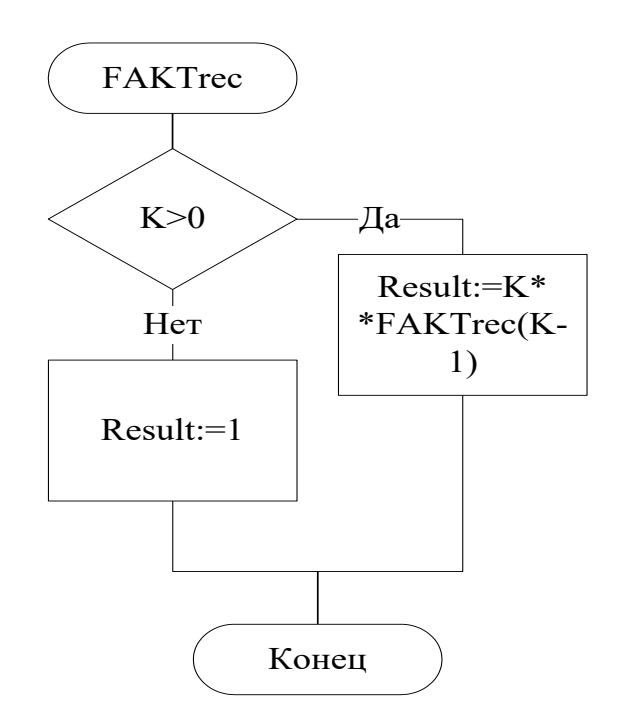

Рис. 7.4. Схема алгоритма функции FAKTrec

2. Разработка формы (табл. 7.1, рис. 7.5).

Таблица 7.1

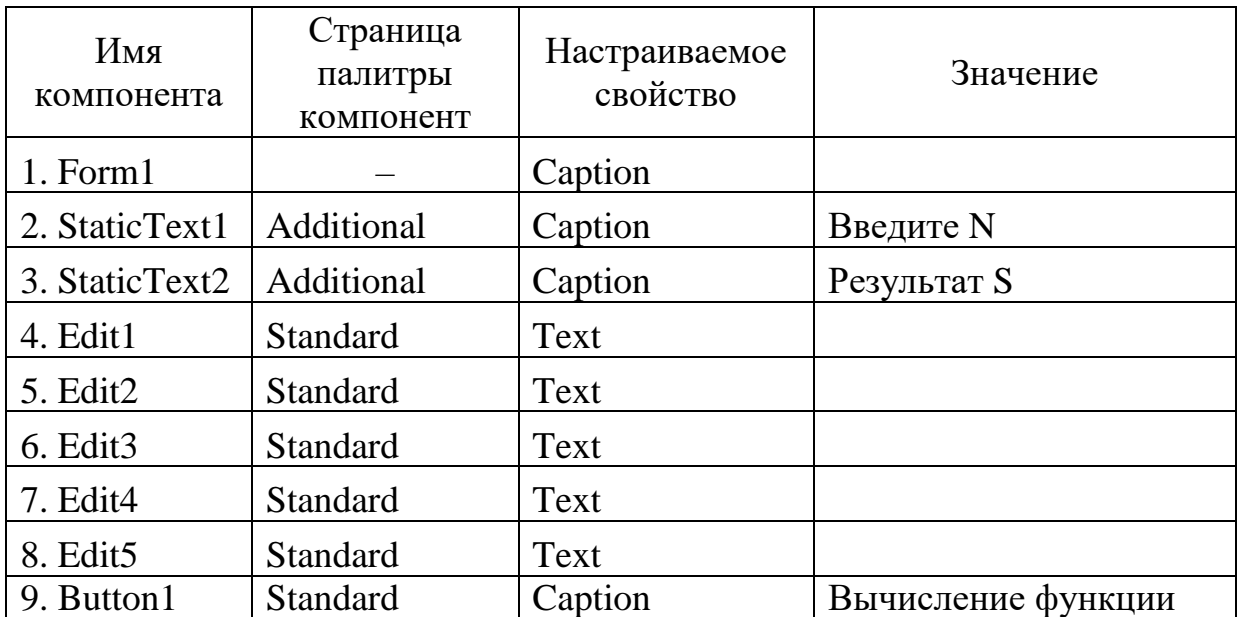

## Используемые компоненты

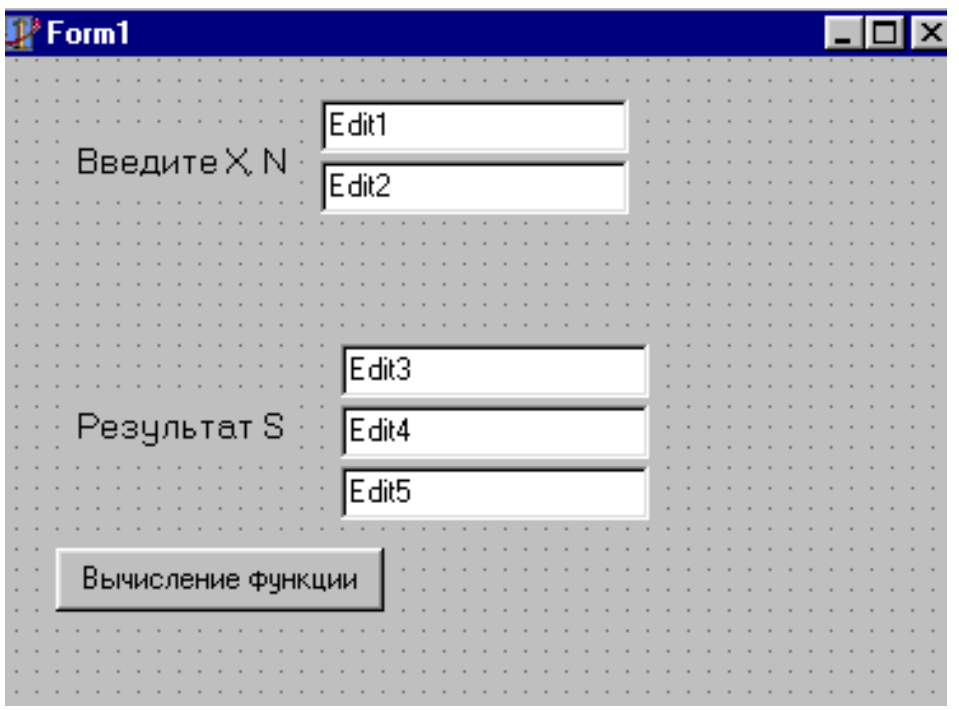

Рис. 7.5. Изображение формы

3. Пример программы: program Project1; uses Forms, Unit1 in 'Unit1.pas' {Form1}; {\$R \*.res} begin Application.Initialize; Application.CreateForm(TForm1, Form1); Application.Run; end. unit Unit1; interface uses Windows, Messages, SysUtils, Classes, Graphics, Controls, Forms, Dialogs, StdCtrls; type  $TForm1 = class(TForm)$ Edit1: TEdit;  $\theta$  // поле для ввода X Edit2: TEdit;  $\frac{1}{\sqrt{10}}$  поле для ввода N Edit3: TEdit; // поле для вывода S (процедура) Edit4: TEdit; // поле для вывода S (функция) Edit5: TEdit; // поле для вывода S (рекурсивная // функция) StaticText1: TStaticText; //

StaticText2: TStaticText; // комментарии к полям Button1: TButton; // кнопка выполнить procedure Button1Click(Sender: TObject); // процедура, //вызываемая при щелчке левой кнопкой мыши на Button1; end;

#### var

```
Form1: TForm1;
implementation
{ \$R *.dfm }
procedure TForm1.Button1Click(Sender: TObject);
var X,S,R:extended;
      N,K:integer;
procedure FAKTproc(K:integer;var R:extended); // вычисление с
// помощью процедуры
var i:integer;
begin
     R:=1;
      for i:=1 to K do
      R:=R^*i:
end;
function FAKTfunc(K:integer):extended; // вычисление с помощью
     // функции
var i:integer;
begin
     Result:=1:
      for i:=1 to K do
      Result:=Result*i;
end;
function FAKTrec(K:integer):extended; // вычисление с помощью
     // рекурсии
begin
     if k>0 then
      Result:=k*FAKTrec(k–1)
      else Result:=1;
end;
begin
      X:=StrToFloat(Edit1.Text);
      N:=StrToInt(Edit2.Text);
      S:=0:
      for K:=1 to N do
      begin
      FAKTproc(K,R);
      S:=S+\cos(K*X)/R;end;
Edit3.Text:=FloatToStr(S);
```
 $S:=0$ ; for  $K:=1$  to N do begin  $R:=FAKTfunc(K);$  $S:=S+\cos(K*X)/R;$ end: Edit4.Text:=FloatToStr(S);  $S:=0$ ; for  $K:=1$  to N do begin  $R:=FAKTrec(K);$  $S:=S+\cos(K*X)/R;$  $end:$ Edit5.Text:=FloatToStr(S); end: end.

### Задание к лабораторной работе

1. Внимательно рассмотреть пример приведенный выше!!!

2. Составить программу вычисления функции суммы S. При составлении программы необходимо использовать процедуры или функции, основанные на нерекурсивном и рекурсивном методах вычислений.

Варианты заданий приведены ниже (табл. 7.2).

Таблица 7.2

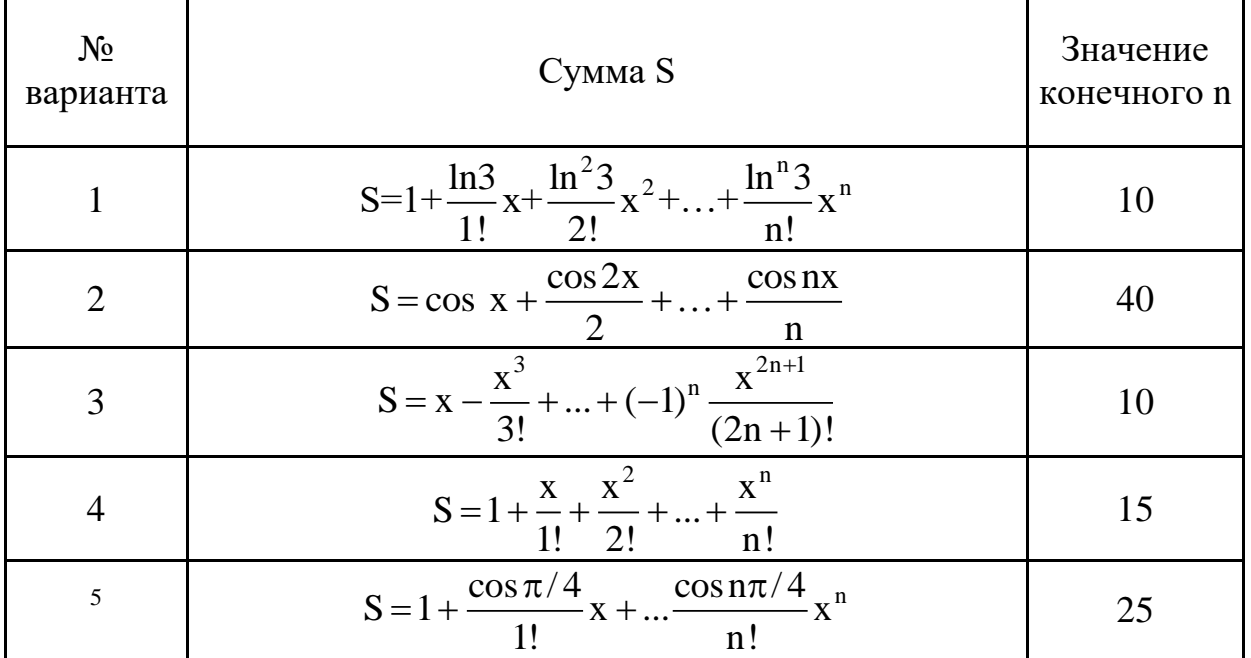

Варианты заданий

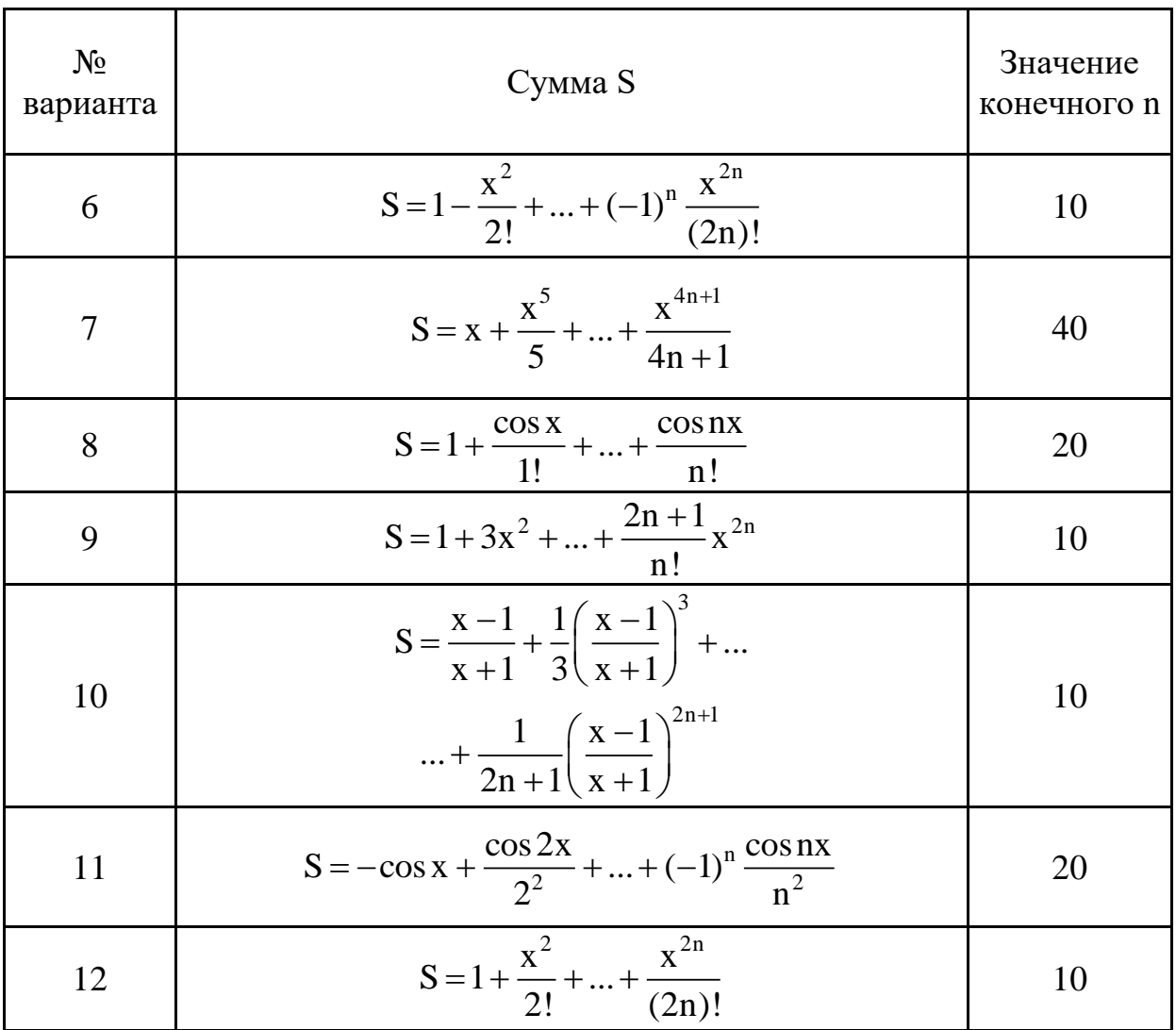

### Контрольные вопросы к главе

- 1. Для чего предназначаются подпрограммы?
- 2. Что включает в себя заголовок процедуры?
- 3. Что включает в себя заголовок функции?
- 4. Какую структуру имеет процедура?
- 5. Какую структуру имеет функция?
- 6. Чем отличается процедура от функции?

7. Какая существует взаимосвязь между формальными и фактическими параметрами?

существуют 8. Какие разновидности параметров подпрограмм?

9. Чем отличаются параметры-переменные от параметровконстант?

10. Чем отличаются параметры-значения от параметровконстант?

11. С какой целью используются открытые массивы?

12. В чем суть рекурсивного метода организации вычислений?

13. Какие достоинства и недостатки рекурсивного метода?

14. Каким образом реализуется косвенная рекурсия?